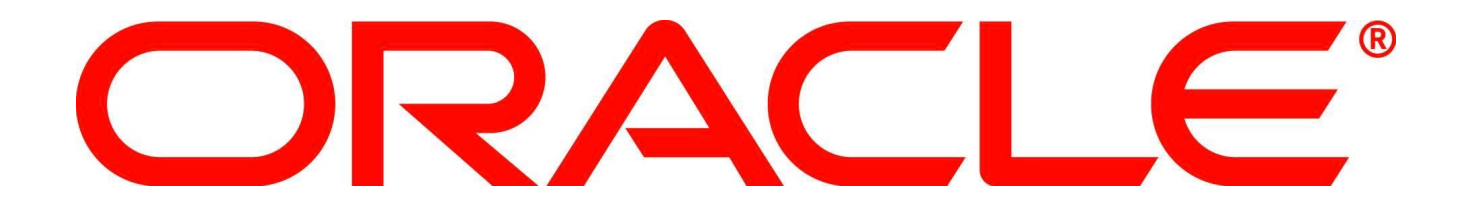

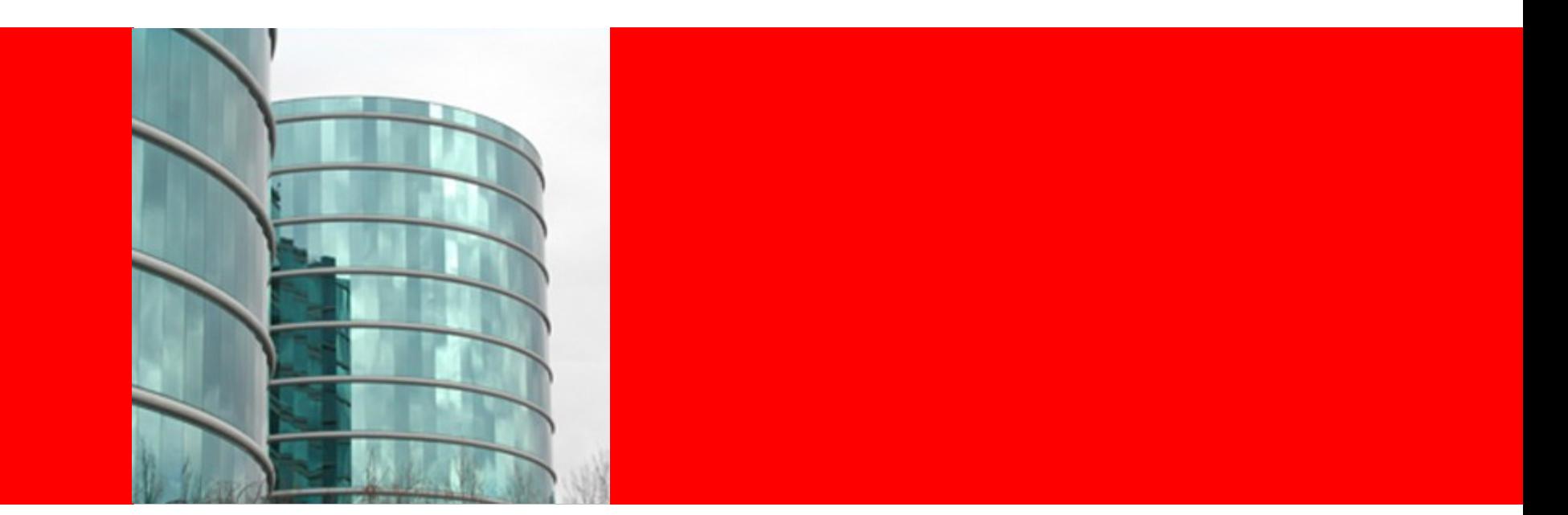

# ORACLE®

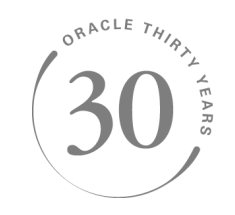

#### **Lustre Tricks You Probably Didn't Know**

Andreas Dilger Principal Engineer, Lustre Group

## **Program Agenda**

- Power *lfs find* Usage
- Tools for Pools
- *filefrag* Reveals Fragmentation
- Interesting Tunables
- Recovery Tools

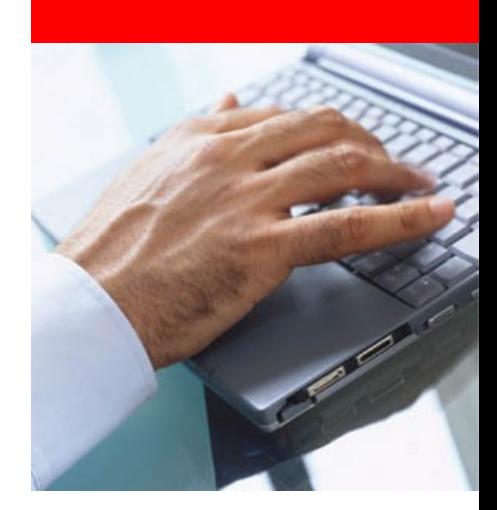

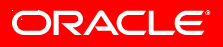

## **Power** *lfs find* **usage** *lfs\_migrate* **script**

- Useful for rebalancing OST space usage
- Simple migration script *lfs\_migrate*
- At most basic is simple copy + rename operation

```
#/bin/bash
while read F ; do
         cp -a "$F" "$F.tmp" &&
             mv -v "$F.tmp" "$F"
```
done

- NOT currently safe for open or in-use files
- Version in manual, better version in bug 22481
- Hopefully will be in 1.8.4, and/or 2.0

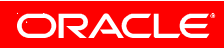

## **Power** *lfs find* **usage OST rebalancing**

- OST000[2,4] too full, within the last couple of days
- client\$ lfs find /myth -type f -mtime -2 -size +2G -obd myth-OST0002 -obd myth-OST0004 | lfs\_migrate
- OST000{5,6} are new/less full, move files TO them
- \$ lfs find /myth -mtime +90 -size +20G -name "\*.iso" ! -obd myth-OST0005 ! -obd myth-OST0006 | lfs\_migrate

## **Tools for Pools Basic Commands**

• Create a dedicated OST pool for classes of files

mgs# lctl pool\_new myth.audio mgs# lctl pool\_add myth.audio OST0004 mgs# lctl pool\_new myth.video mgs# lctl pool\_add myth.video OST000[0-3] client\$ lctl pool\_list myth.video Pool: myth.video myth-OST0000\_UUID myth-OST0001\_UUID myth-OST0002\_UUID myth-OST0003\_UUID

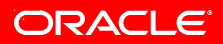

#### **Tools for Pools Other Commands**

• Many Lustre tools have pools support

```
client$ lfs df -p myth.audio
```
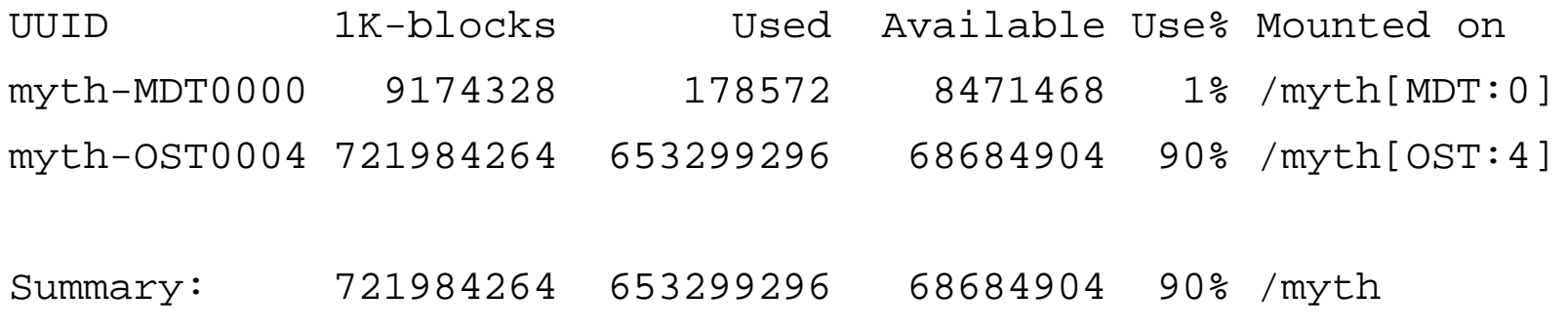

client\$ lfs find -p myth.audio -uid …

• Returns files created in myth.audio, not just OST0004

## *filefrag* **Reveals Fragmentation**

• Can see layout of objects on OSTs

client\$ filefrag -v tv/kids/foo.mpg

File size of tv/kids/foo.mpg is 1015406592 (991608 blocks of 1024 bytes)

ext: device logical: physical offset: length: dev:

0: 0.. 2047: 45056.. 47103: 2048: 0000:

1: 2048.. 4095: 38912.. 40959: 2048: 0000:

…

14: 0.. 735: 78300068..78300803: 736: 0004:

15: 736.. 1023: 70399296..70399583: 288: 0004:

…

tv/kids/foo.mpg: 49 extents found

#### **Interesting Tunables get\_param and set\_param**

- Direct /proc access is discouraged
	- Use *lctl get\_param* and *lctl set\_param* for portability
	- Names map directly onto /proc/{sys,fs}/{lustre,lnet}/pathname
- \$ lctl get\_param version #/proc/sys/lustre/version version=

lustre: 1.8.2.53

kernel: 47

build: 1.8.2.53-CHANGED-2.6.16.46-0.15

• Avoids need for scripts to set multiple parameters client\$ lctl set\_param osc.\*.max\_dirty\_mb=32 osc.myth-OST0000-osc.max\_dirty\_mb=32 osc.myth-OST0001-osc.max\_dirty\_mb=32

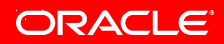

#### **Interesting Tunables How to List Tunables without** *ls /proc*

- client\$ lctl get\_param -NF osc.\*.\*
- lctl get\_param -NF llite.\*.\*
- llite.myth-ffff88006c8cc000.blocksize
- llite.myth-ffff88006c8cc000.checksum\_pages=
- llite.myth-ffff88006c8cc000.contention\_seconds=
- llite.myth-ffff88006c8cc000.direct\_io\_default=
- llite.myth-ffff88006c8cc000.dump\_page\_cache
- llite.myth-ffff88006c8cc000.extents\_stats=
- llite.myth
	- ffff88006c8cc000.extents\_stats\_per\_process=

#### **Interesting Tunables Client Import State**

client\$ lctl get\_param osc.\*.import osc.myth-OST0000-osc.import=

import:

```
 name: myth-OST0000
  target: myth-OST0000_UUID
  current_connection: 192.168.20.1@tcp
  state: FULL
  connect_flags: [write_grant, 
server_lock, ..., early_lock_cancel,
adaptive_timeouts, lru_resize, 
alt_checksum_algorithm, version_recovery]
```

```
 import_flags: [replayable, pingable]
```
# **Interesting Tunables**

#### **Client Import State, cont.**

```
 connection:
    connection_attempts: 69
    generation: 1
    in-progress_invalidations: 0
 rpcs:
    inflight: 0
    unregistering: 0
    timeouts: 67
    avg_waittime: 32234 usec
 service_estimates:
    services: 1 sec
    network: 1 sec
```
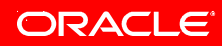

#### ORACLE

MB\_per\_sec: 14.71

 bytes\_per\_rpc: 605745 usec\_per\_rpc: 41162

write\_data\_averages:

MB\_per\_sec: 24.52

usec\_per\_rpc: 33809

bytes\_per\_rpc: 829101

read\_data\_averages:

peer committed: 55834582048

last\_checked: 55834582048

transactions:

**Client Import State, still cont.**

**Interesting Tunables**

last\_replay: 0

#### **Interesting Tunables Server Export State**

• Per-client brw stats

oss\$ lctl get\_param mds.\*.exports.\*.brw\_stats

#### • See which client NIDs are connected

mds\$ lctl get\_param -NF mds.\*.exports.\* mds.myth-MDT0000.exports.192.168.20.153@tcp/ mds.myth-MDT0000.exports.192.168.20.159@tcp/ mds.myth-MDT0000.exports.clear=

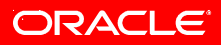

## **Interesting Tunables Server Export State, cont.**

#### • Map client UUIDs to NIDs

mds\$ lctl get\_param mds.\*.exports.\*.uuid mds.myth-MDT0000.exports.192.168.20.153@tcp.uuid=

31007da1-a19f-6537-15df-8a6cbc6f9342

mds.myth-MDT0000.exports.192.168.20.159@tcp.uuid=

99ca0c3f-f91b-8ee6-28c2-891101d95256

#### • Evict clients by UUID

mds# lctl set\_param mds.\*.evict\_client=

31007da1-a19f-6537-15df-8a6cbc6f9342

• Evict clients by NID

mds# lctl set\_param mds.\*.evict\_client=

```
 nid:192.168.20.153@tcp
```
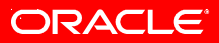

## **Interesting Tunables Cache Tuning**

• Limit client-side memory usage

client# 1ctl get\_param llite.\*.max\_cached\_mb llite.myth-ffff88006c8cc000.max\_cached\_mb=1501 client# lctl set\_param llite.\*.max\_cached\_mb=512 llite.myth-ffff88006c8cc000.max\_cached\_mb=512

#### • Read entire "small" file into cache on first access

client# lctl set\_param

llite.\*.max\_read\_ahead\_whole\_mb=5.5

client# lctl set\_param

llite.\*.max\_read\_ahead\_per\_file\_mb=10

#### • Cache only files < 6MB on OSS, avoid cache thrashing

oss# 1ctl set\_param

obdfilter.\*.readcache\_max\_filesize=6M

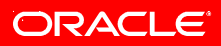

## **Interesting Tunables Permanently Storing Tunables**

• Permanently store parameter in configuration file

- Has a slightly different syntax than get param, set param
- Immediately sent to all clients

```
mgs# lctl conf_param {fsname}.{subsys}.{param}
mgs# lctl conf_param 
  myth.obdfilter.readcache_max_filesize=6M
mgs# lctl conf_param 
  myth.llite.max_read_ahead_whole_mb=5.5
client# dmesg | tail -1
Lustre: Setting parameter
   myth-client.llite.max_read_ahead_whole_mb
   in log myth-client
```
## **Recovery Tools lustre enhanced tar**

- Small change to RH/FC tar to backup/restore lustre xattrs
- Accepted upstream into FC13, hopefully RHEL6
- Restores stripe {count, size, pool} *before* restoring data

```
client# lfs getstripe -c *stripe
1stripe: 1
2stripe: 2
3stripe: 3
client# tar czf - --xattr * | tar xzvf - -C tmp/
client# lfs getstripe -c *stripe
tmp/1stripe: 1
tmp/2stripe: 2
tmp/3stripe: 3
```
## **Recovery Tools ll\_recover\_lost\_found\_objs**

- fid xattr set on every OST object on first client access
- Useful in case of OST corruption, and later lfsck
- *e2fsck* moves unreferenced inodes to lost+found
- *Il recover lost found objs* gets object ID from fid
- Rebuilds O/0/d{0,31} directory heirarchy, LAST\_ID file
- OST mount creates most other files (especially last rcvd)

```
oss# mount -t ldiskfs /dev/vgmyth/lvmythost0 /mnt
oss# ll_recover_lost_found_objs -d /mnt/lost+found
oss# umount /mnt
```
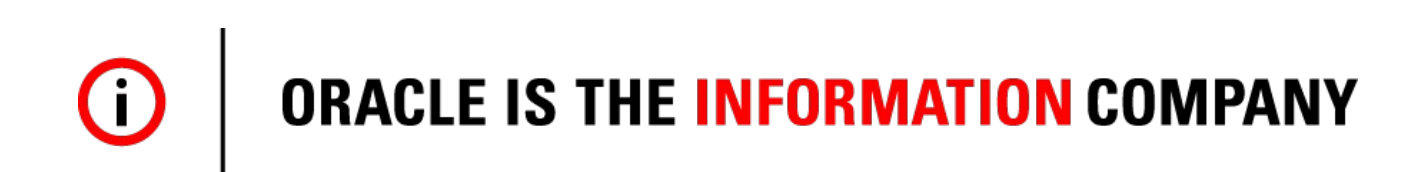

The preceding is intended to outline our general product direction. It is intended for information purposes only, and may not be incorporated into any contract. It is not a commitment to deliver any material, code, or functionality, and should not be relied upon in making purchasing decisions. The development, release, and timing of any features or functionality described for Oracle's products remains at the sole discretion of Oracle.

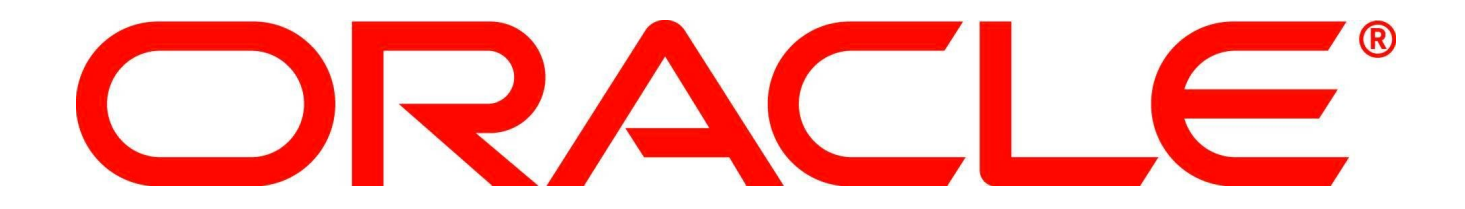